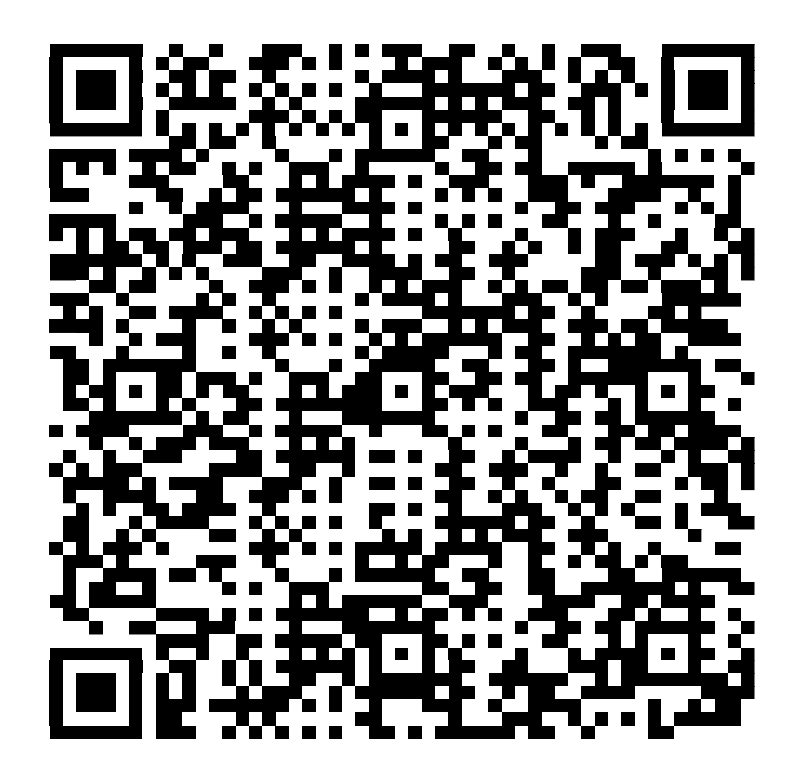

在庫問合せ用QRコード

$$
\vec{\text{c}} \text{使用方法はこちら \downarrow
$$

## http://www.sankou-s.com/より在庫本数、商品画像が検索出来ます。

休日の在庫問い合わせが出来ないという不便さを少しでも解消できるように致しました。

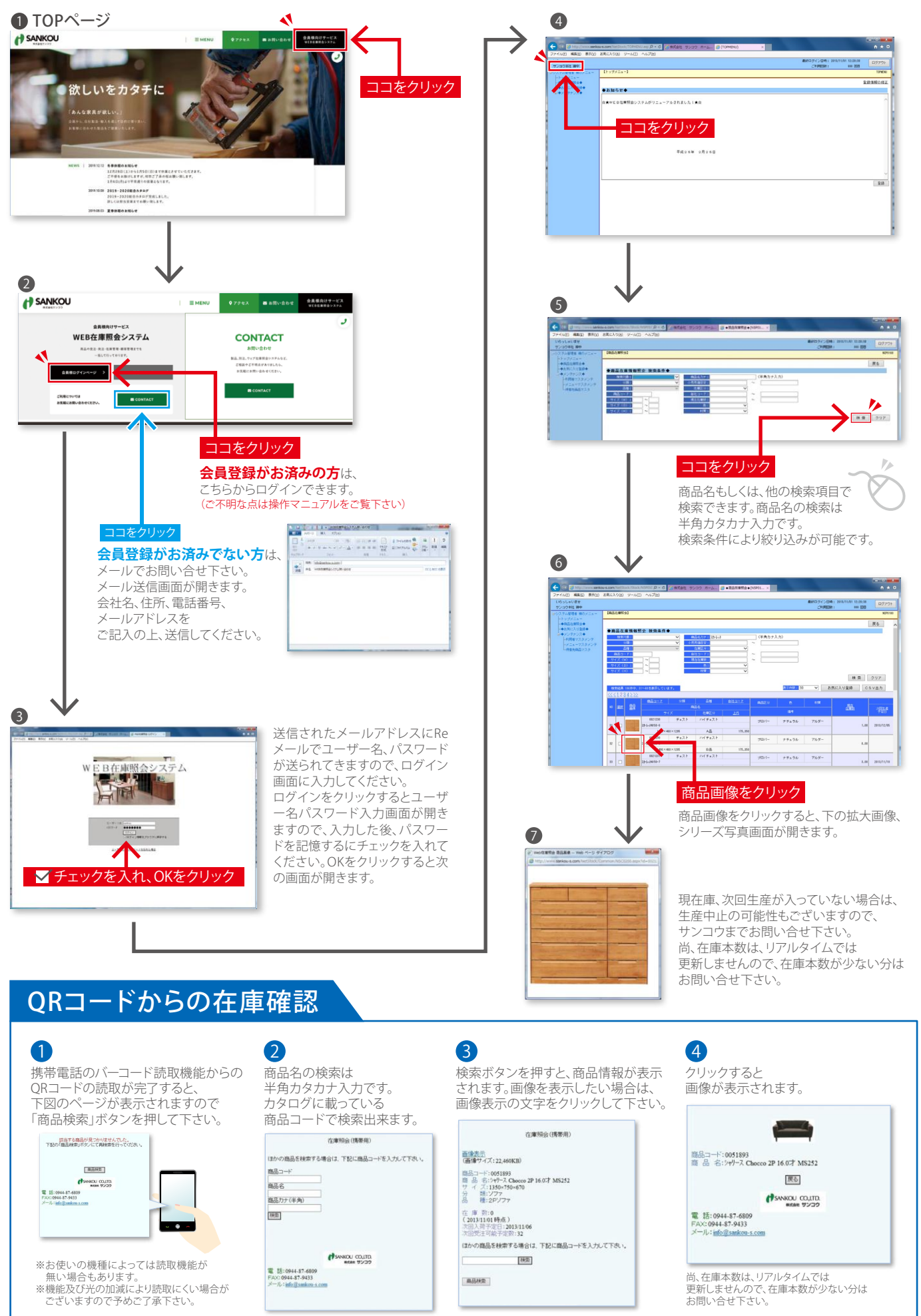

**WEB**<br>検索システム